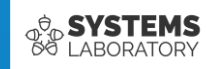

**Curs 09**

# **Rutare dinamică**

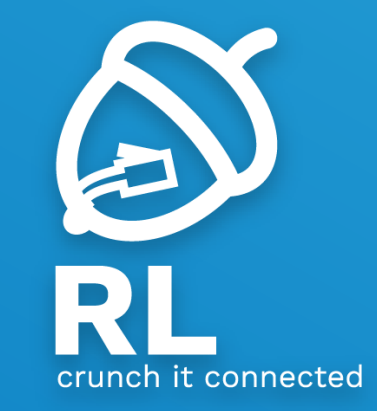

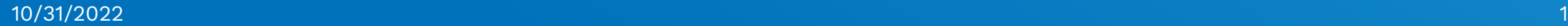

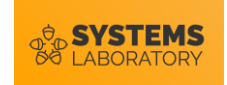

#### **Cuprins**

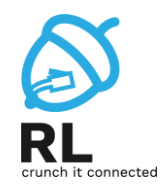

- Caracteristicile protocoalelor Link-State
- OSPF Single area
- OSPF Multi area

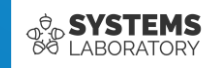

# **Protocoale de rutare link-state**

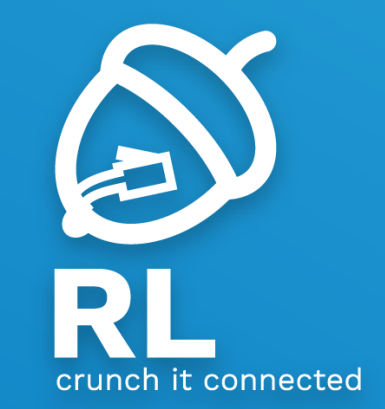

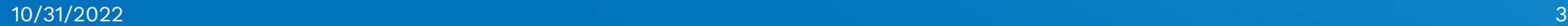

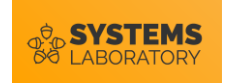

#### **Limitările Distance-Vector**

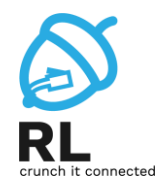

- Scalabilitate
	- Peste câte hopuri poate RIP să transmit un update de rutare?
- Convergență

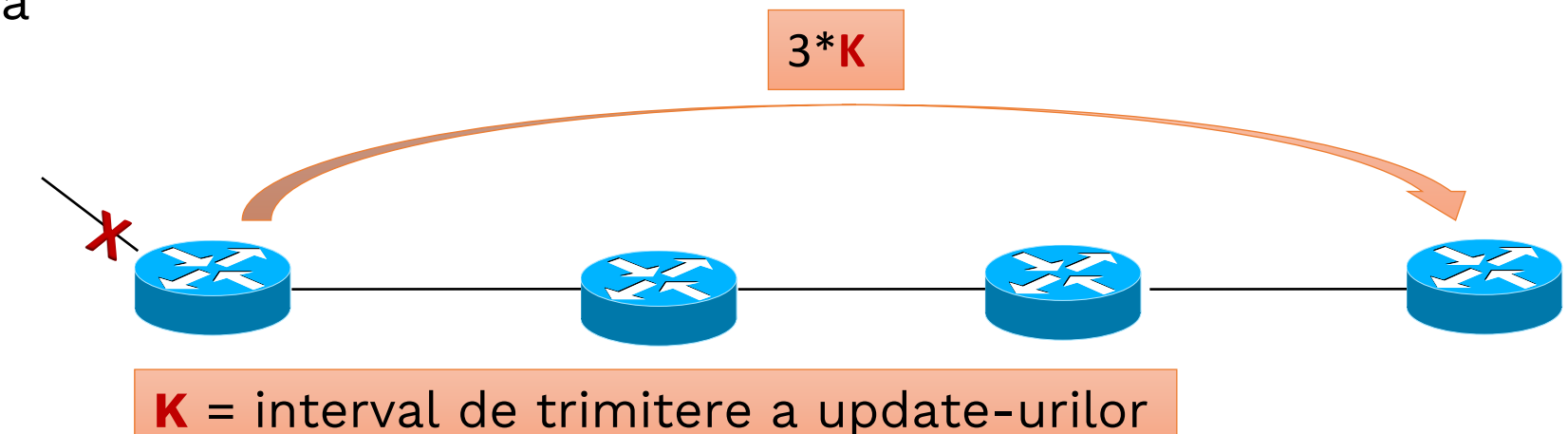

- Routing by rumour
	- Protocoalele DV nu au o viziune de ansamblu asupra rețelei
	- EIGRP păstrează mai multe căi către destinație?

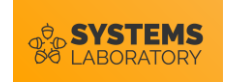

## **Caracteristicile protocoalelor LS**

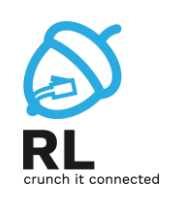

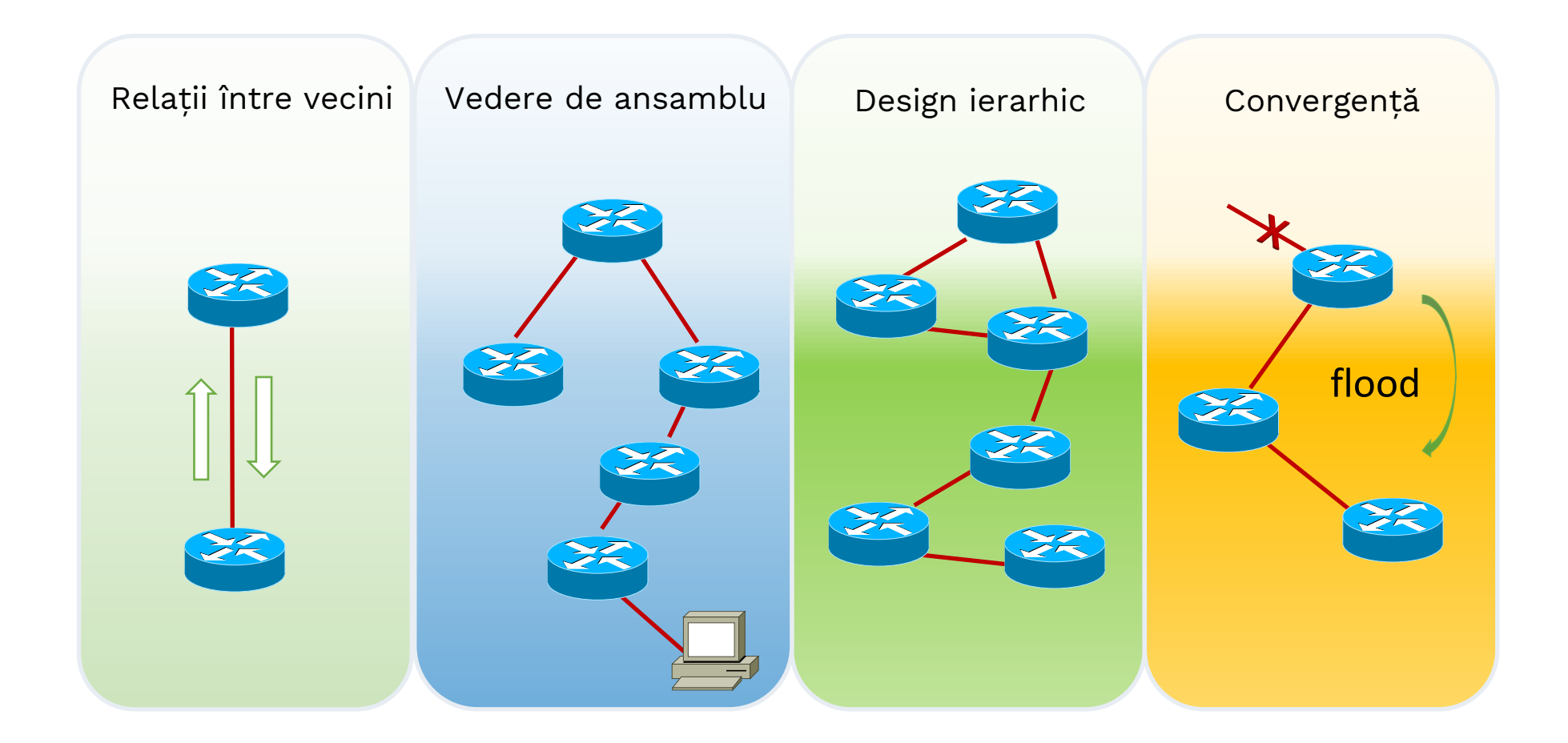

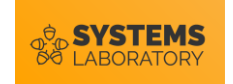

# **Relații între vecini**

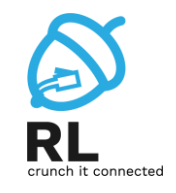

- Într-un protocol link state, 2 vecini direct conectați creează o **adiacență**
	- scopul este reacția rapidă la schimbările din rețea
- Protocolul **Hello**
	- se trimit mesaje periodice cu funcție de keep-alive și de sincronizare de parametrii (condiții de adiacență)
- Tabelă de vecini

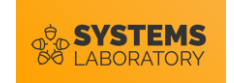

#### **Relații între vecini**

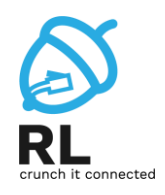

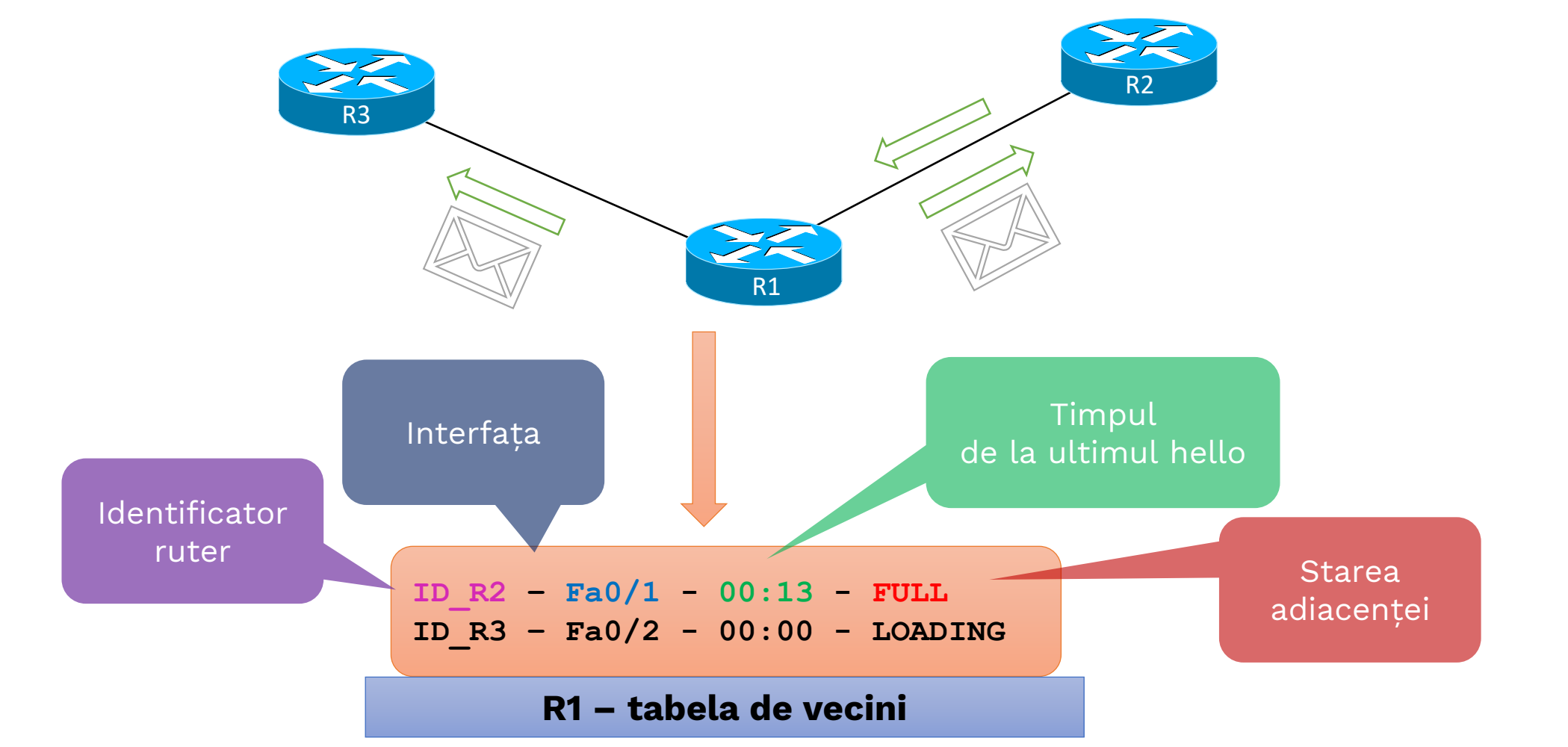

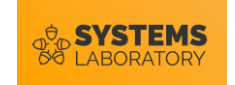

## **Convergență**

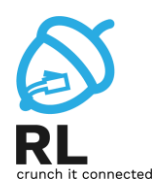

• Triggered updates – convergență foarte bună

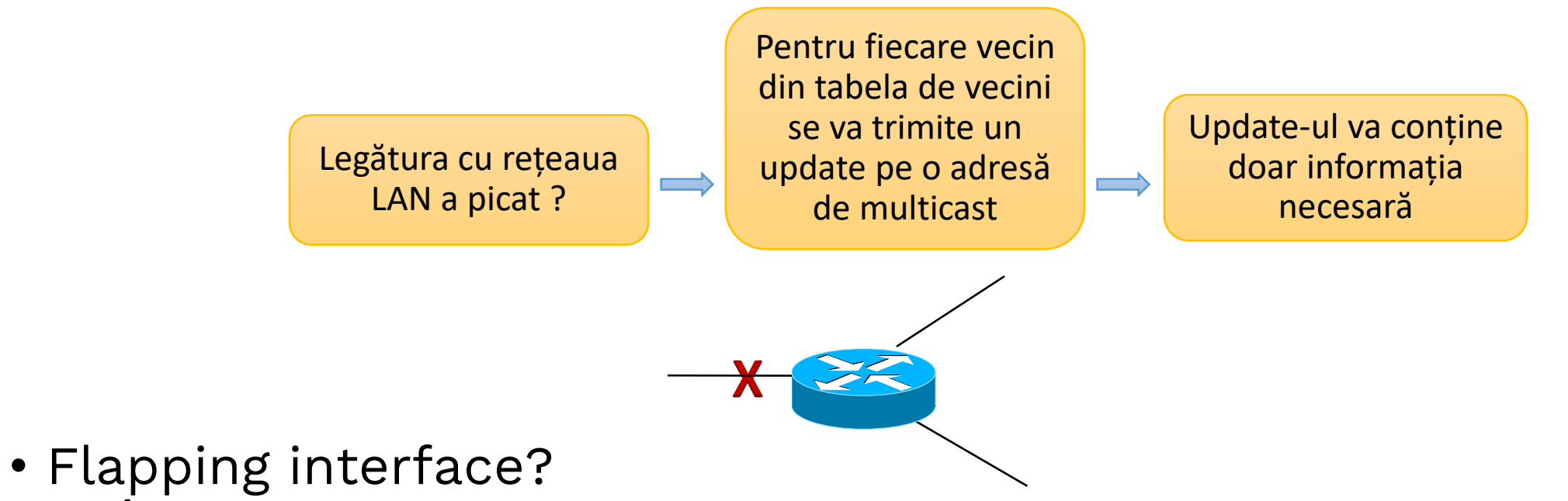

• În mod normal fiecare protocol link-state are un timer foarte mic pe care îl așteaptă înainte să recalculeze topologia

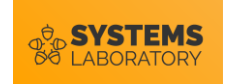

## **Algoritmul SPF**

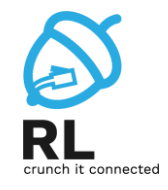

- Într-un protocol LS, un ruter păstrează toate rutele către destinație în **tabela de topologie**
- Protocolul de rutare folosește apoi algoritmul **Dijkstra** pentru a calcula cea mai scurtă cale către destinație

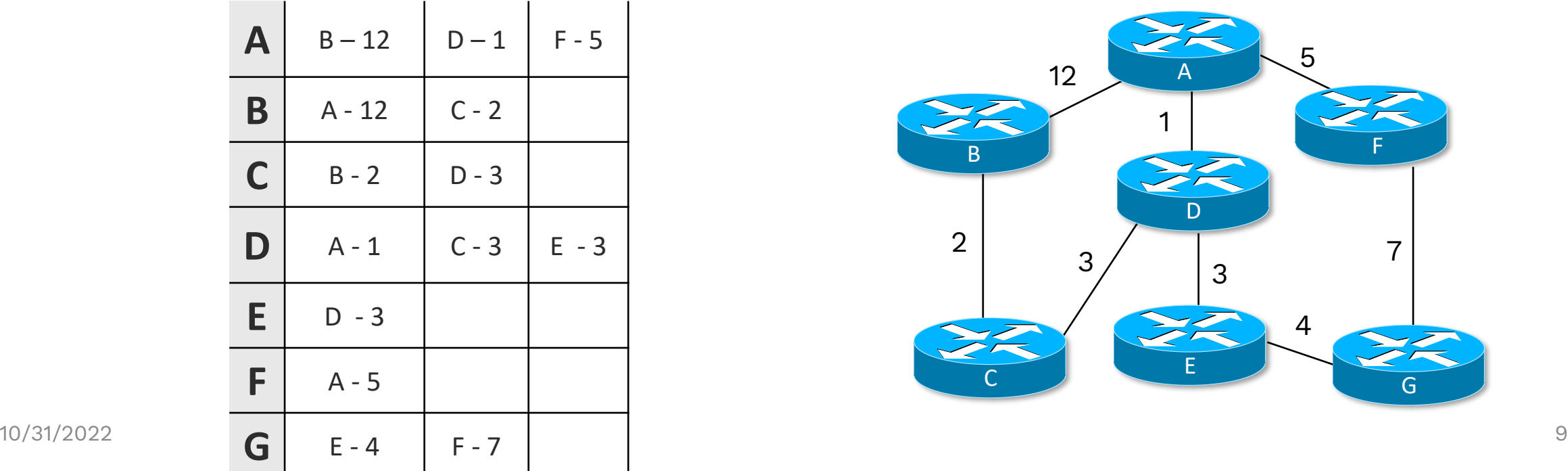

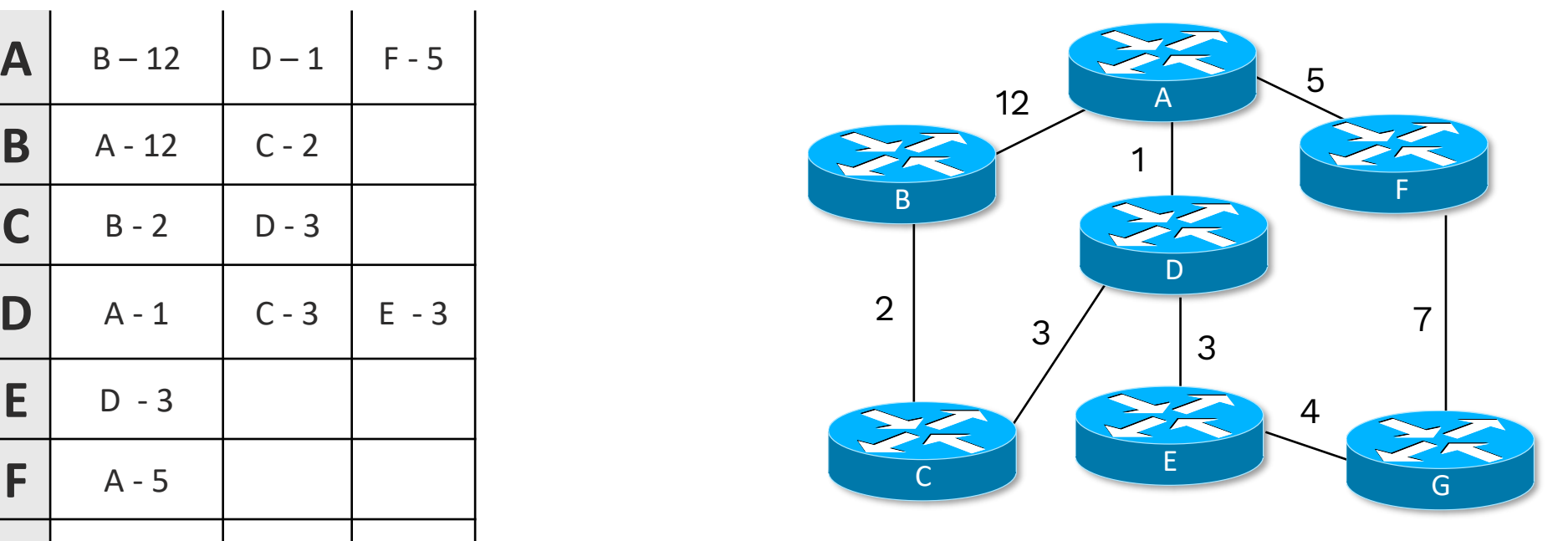

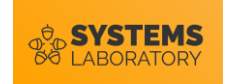

### **Algoritmul SPF**

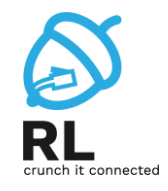

• Folosind Dijkstra, fiecare ruter creează un arbore minim de acoperire în vârful căruia se pune pe sine

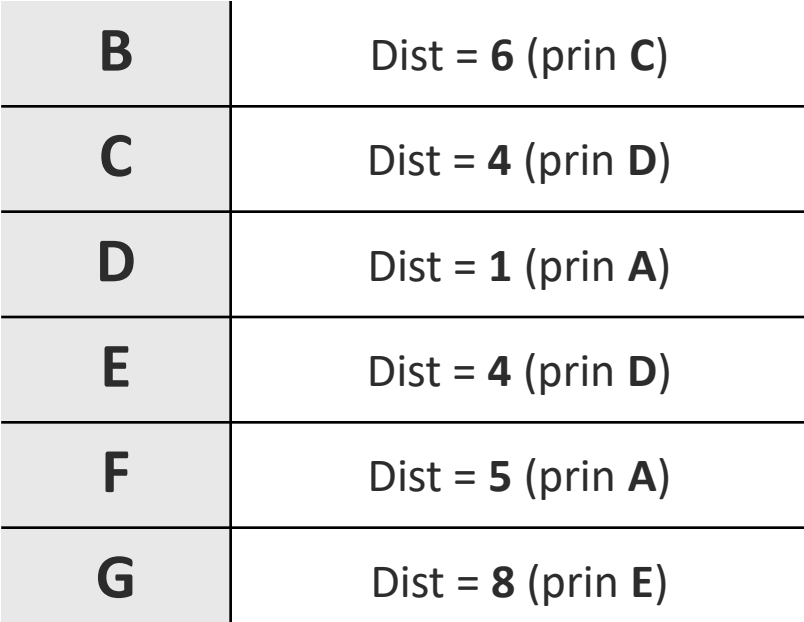

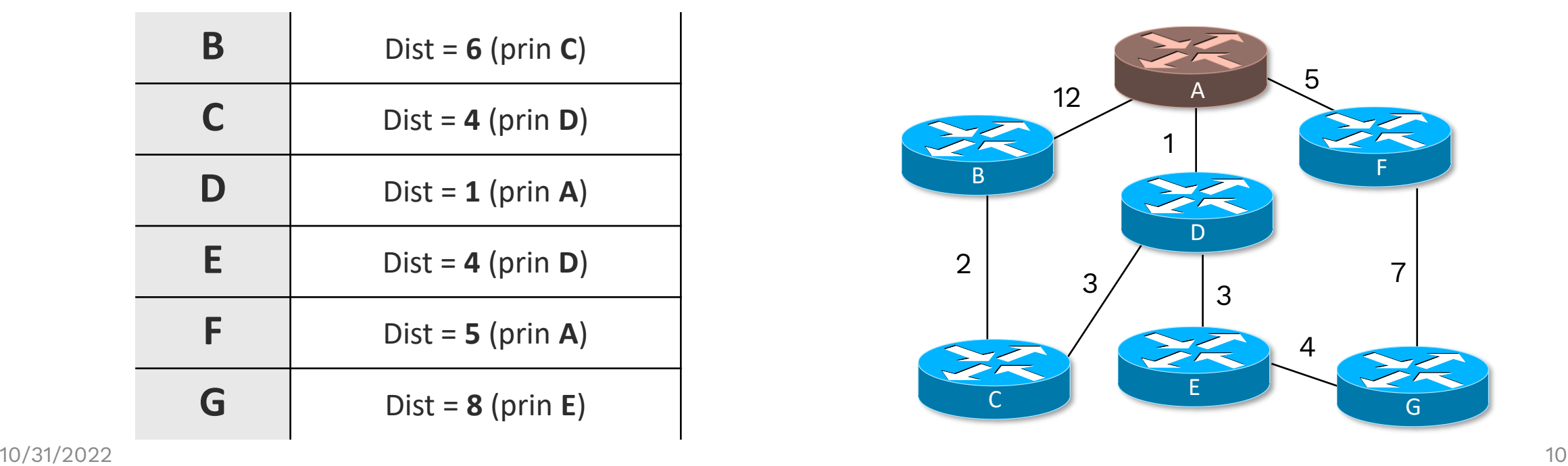

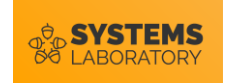

### **Pași în construirea SPF**

#### Pasul 1 – adiacențe și rețele direct conectate

- Routerul stabilește adiacențe
- Routerul află rețelele direct conectate

#### Pasul 2 – LSP flood

• Se trimit mesaje speciale de tip LSP (Link State Packet) ce conțin retelele direct conectate

#### Pasul 3 – popularea tabelei de topologie

- Fiecare rețea primită într-un LSP are și un cost asociat
- **TOATE** rețelele primite în LSP se păstrează în tabela de topologie

#### Pasul 4 – Dijkstra

• Se rulează algoritmul lui Dijkstra pentru a afla drumurile minime până la toate rețelele destinație

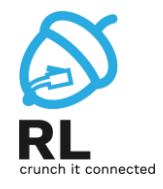

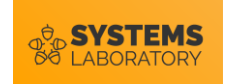

#### **LSP**

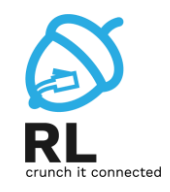

- Update-uri de rutare
- Link State Packet
	- ID vecin
	- tipul de link
	- cost link
	- starea link-ului

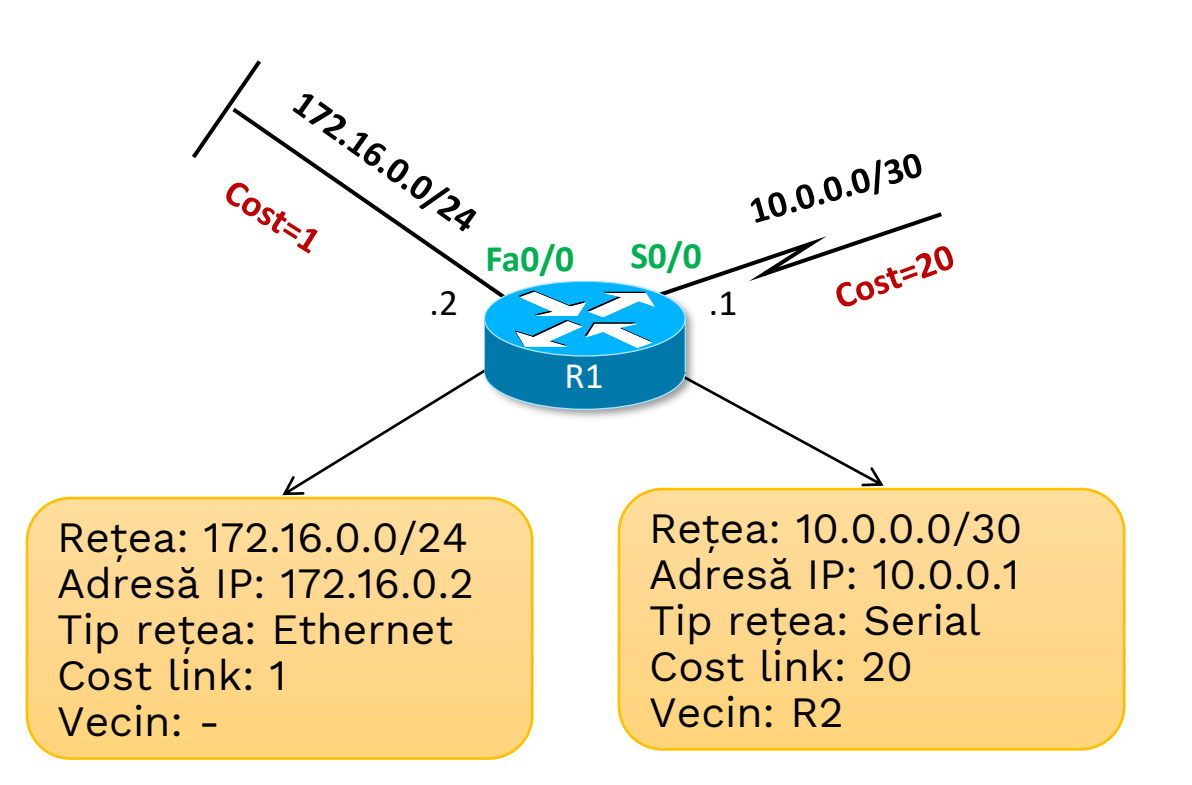

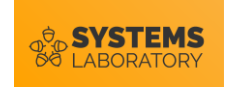

### **Transmiterea de mesaje LSP**

- Mesajele LSP se trimit:
	- La inițializarea procesului de rutare
	- La apariția unei schimbări în topologie
	- Periodic la un interval mare de timp (în OSPF la 30 de minute)
- Imediat ce un router primește un LSP, îl transmite mai departe la ceilalți vecini

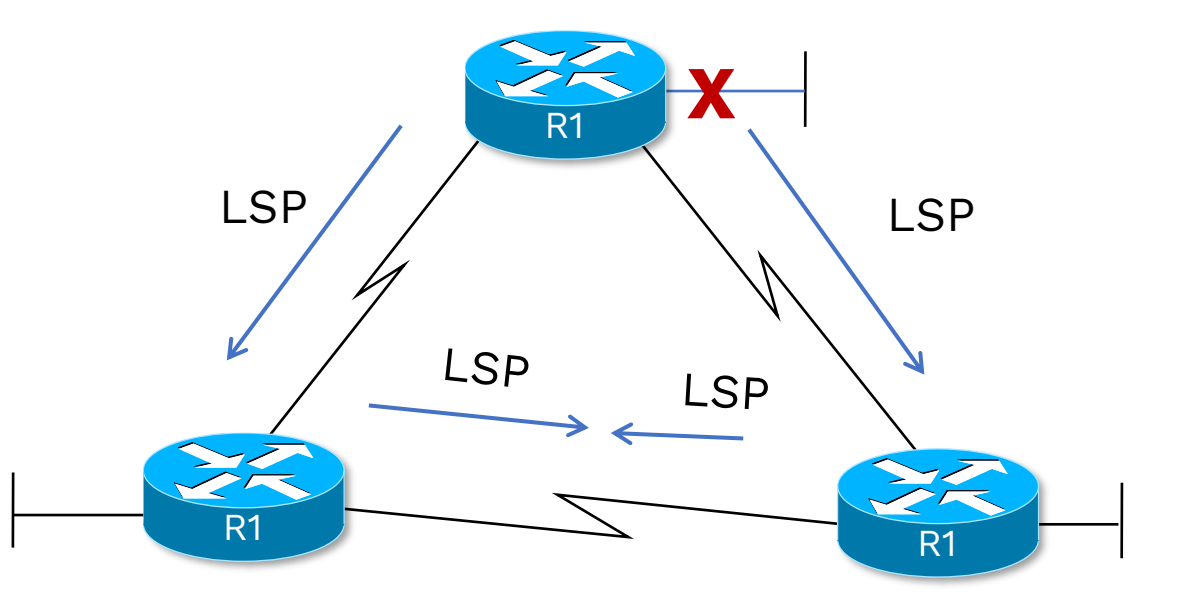

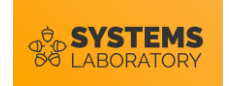

#### **Avantaje/Dezavantaje**

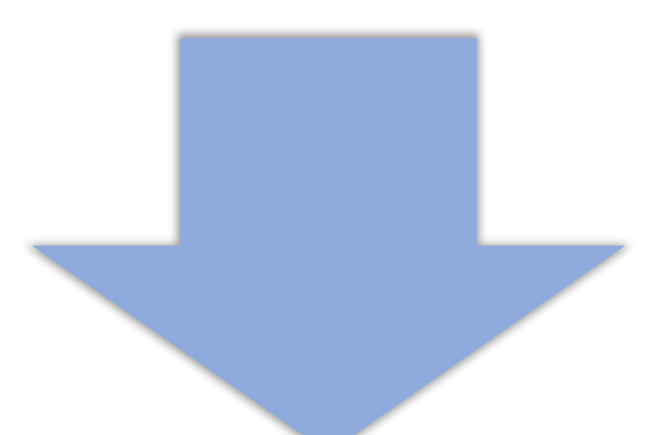

- vedere unitară asupra rețelei
- convergență bună
- scalabilitate: mărimea bazei de date link-state poate fi optimizată printr-un design atent
- triggered updates

- necesită un grad de competență mai mare al administratorului de rețea
- consum de memorie
- consum mare de procesor
- consum de lățime de bandă

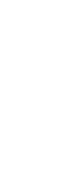

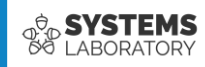

# **OSPF**

Sigle Area

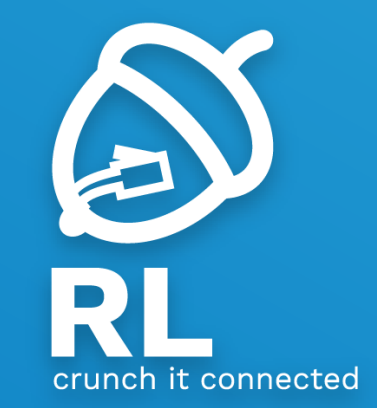

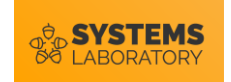

#### **Dezvoltarea protocolului OSPF**

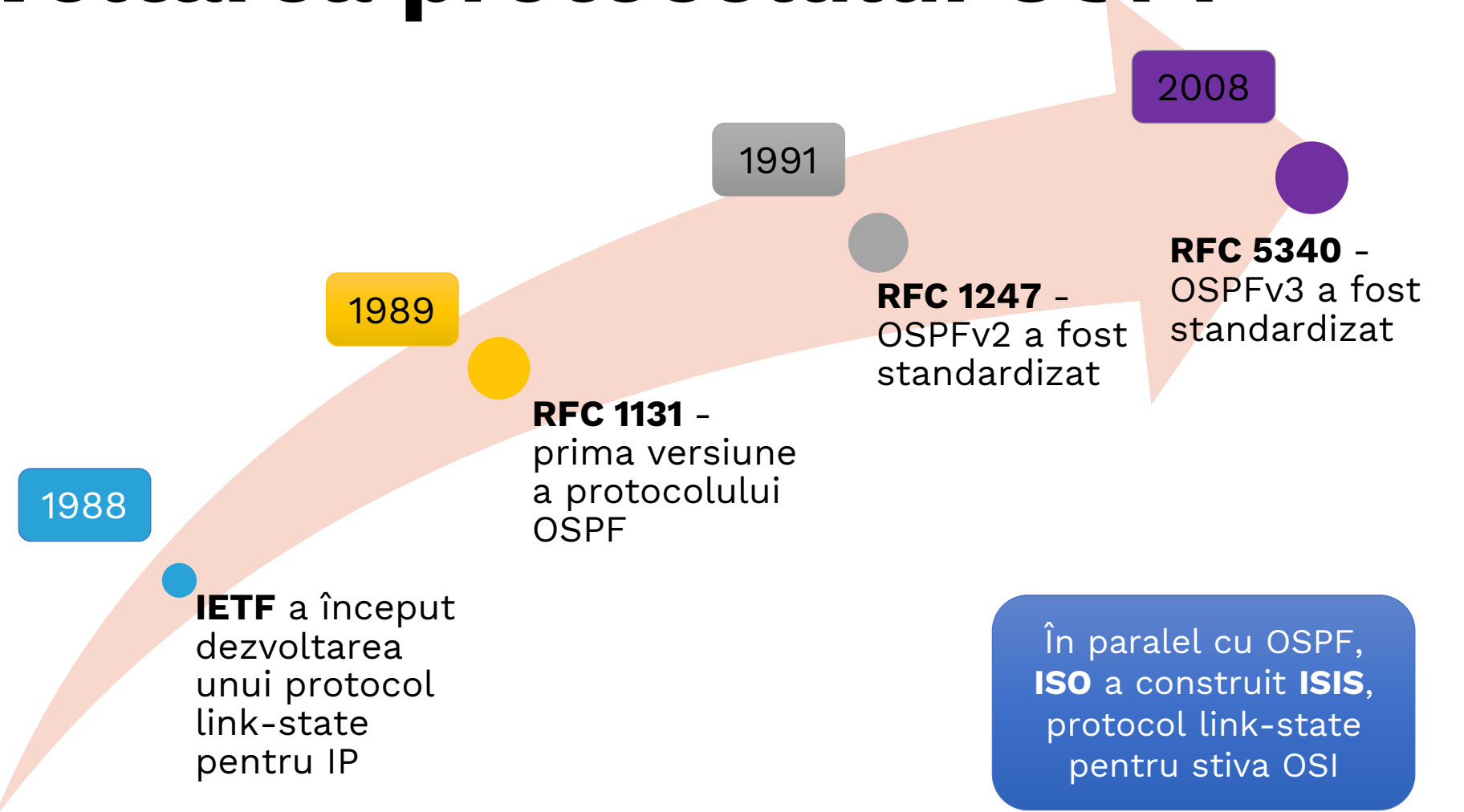

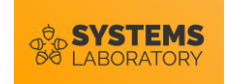

#### **Caracteristici OSPF**

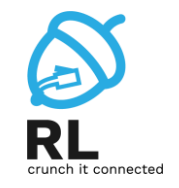

- Nu folosește un protocol de nivel 4 pentru transportul mesajelor sale
	- Protocol 89 în antetul IP
	- Implementează intern un mecanism de ACK pentru transmiterea sigură a mesajelor
- Distanță administrativă 110
- Folosește adrese multicast pentru transmiterea mesajelor
	- 224.0.0.5 || FF02::5 all OSPF routers
	- 224.0.0.6 || FF02::6 DR and BDR
- Cost  $= 10<sup>8</sup>/bandwidth$

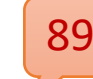

Data link header | IP Packet Header | OSPF Packet Header

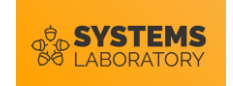

#### **Activarea OSPFv3**

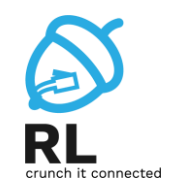

- Numărul de proces
	- are semnificație locală
	- folosirea numărului de proces pentru a separa comunicarea OSPF nu este recomandată de CISCO
- OSPFv3 se activează per interfață
- OSPFv2 se activează din modul de configurare *router ospf*

**R(config)# interface se0/0 R(config-if)# ipv6 ospf <process-id> area <area-no>**

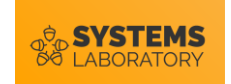

#### **Activarea OSPFv3**

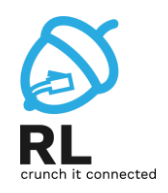

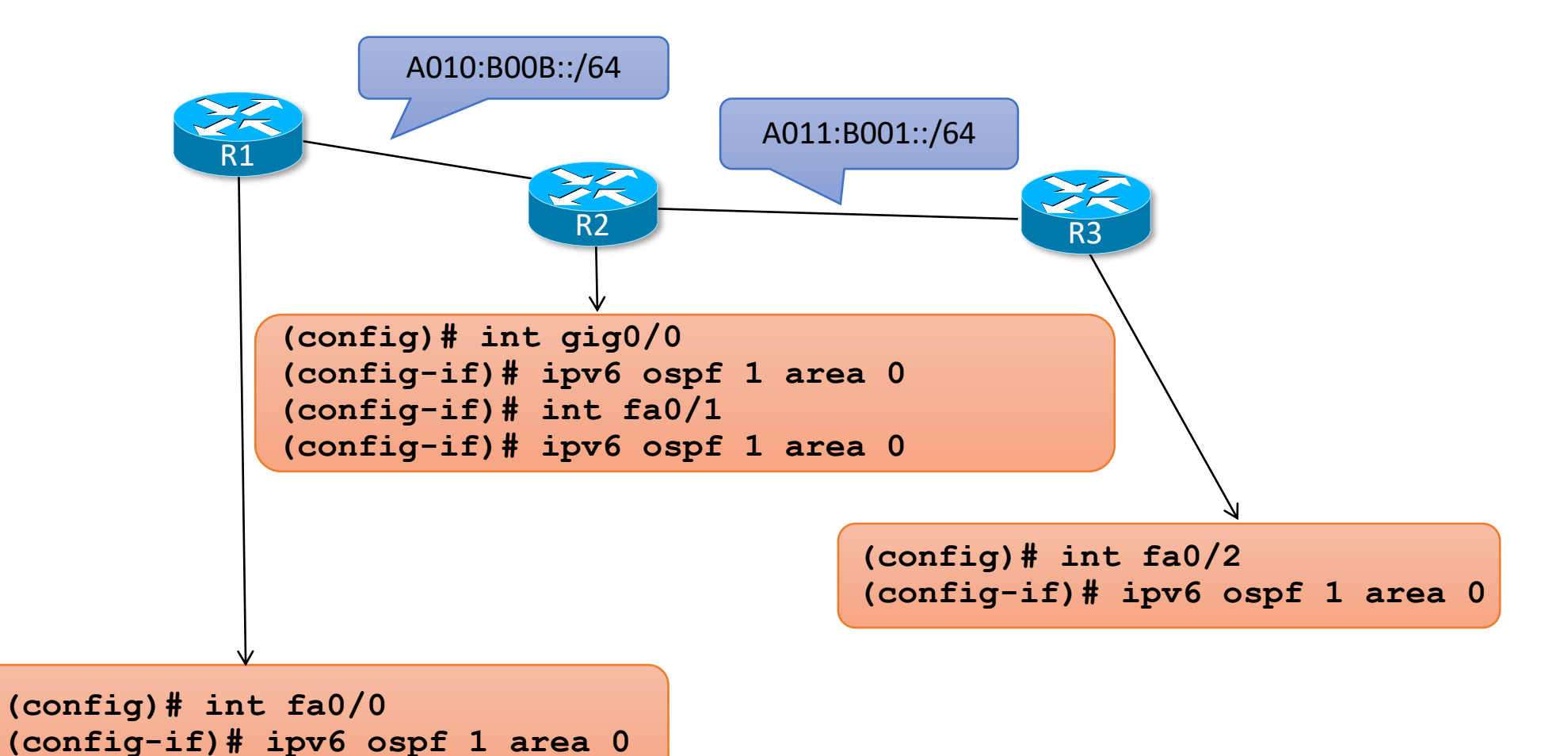

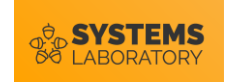

#### **Metrica OSPF**

10^8

bandwith

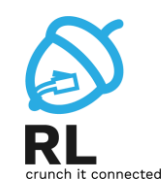

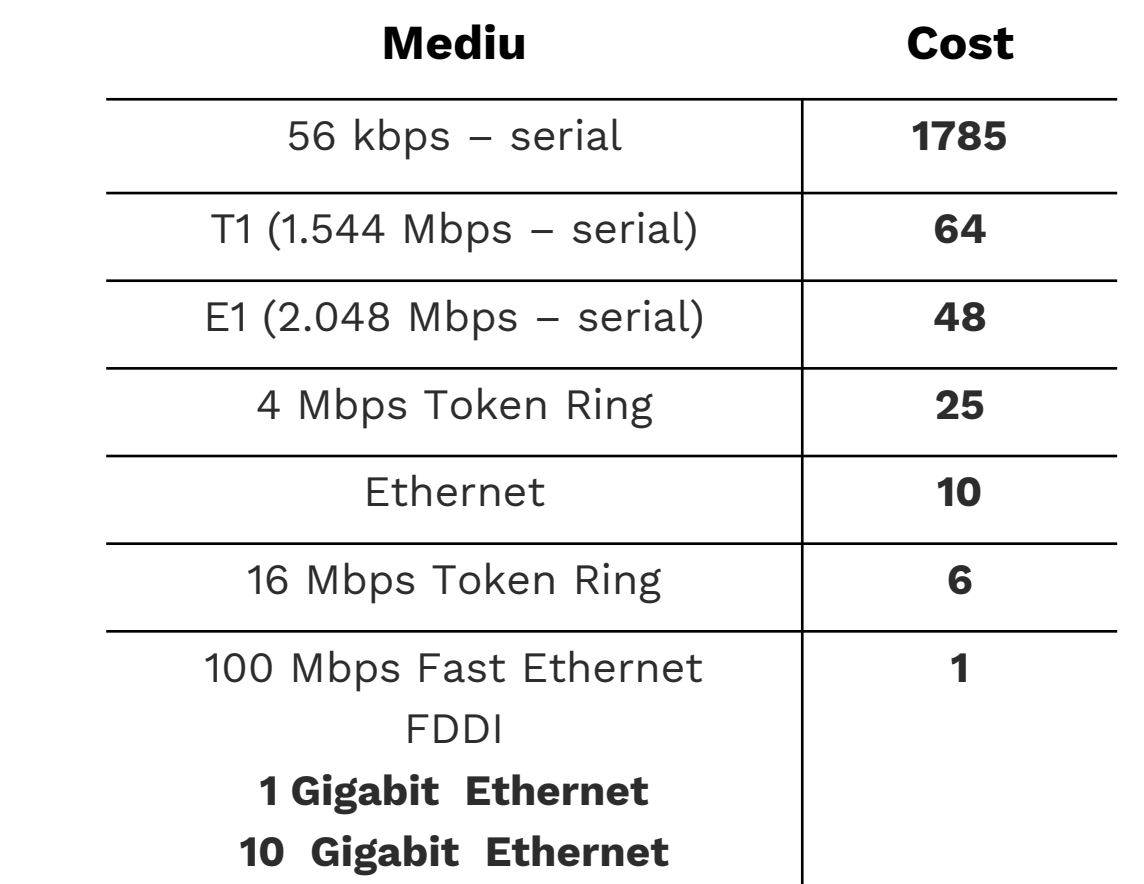

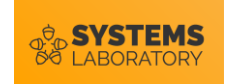

#### **Tipuri de mesaje OSPF**

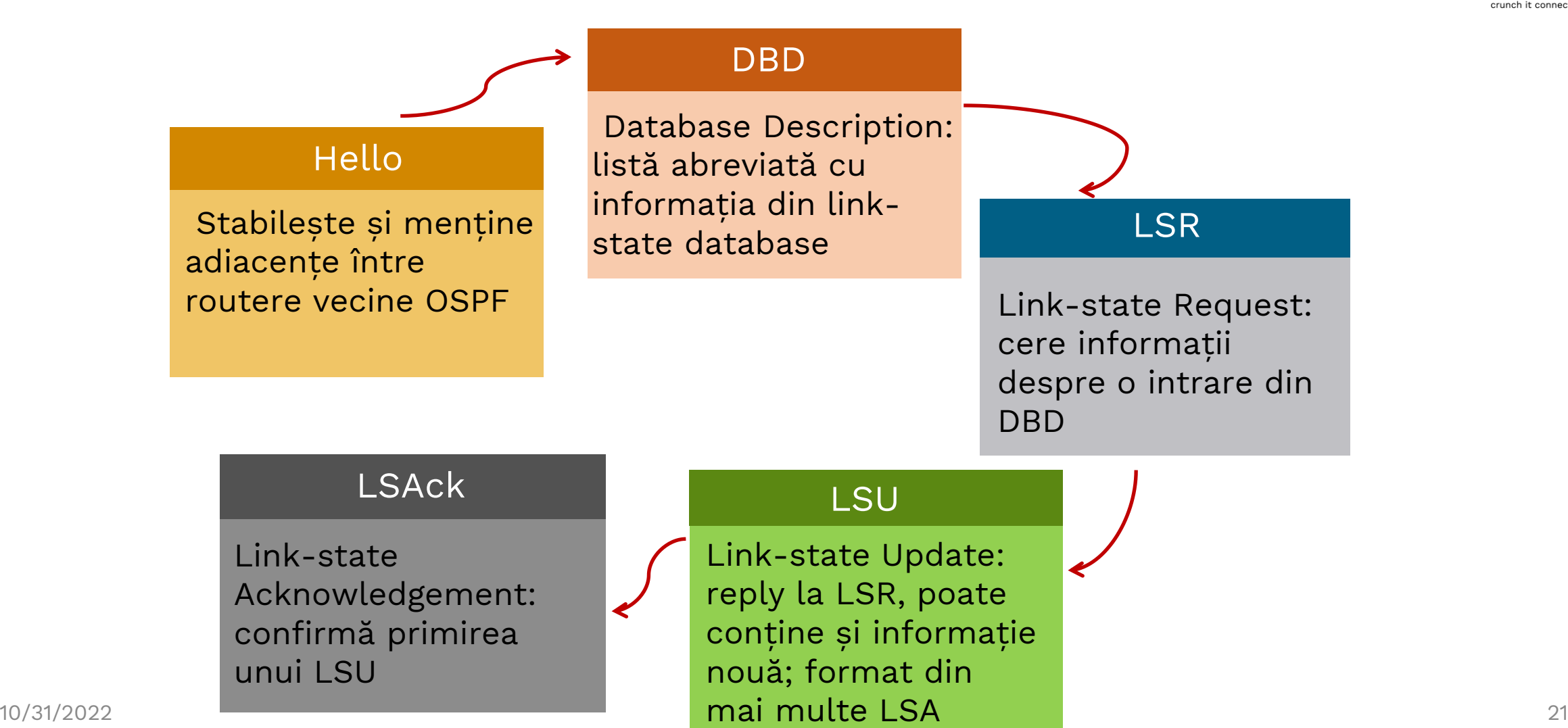

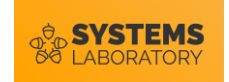

#### **Comunicația OSPF**

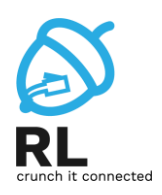

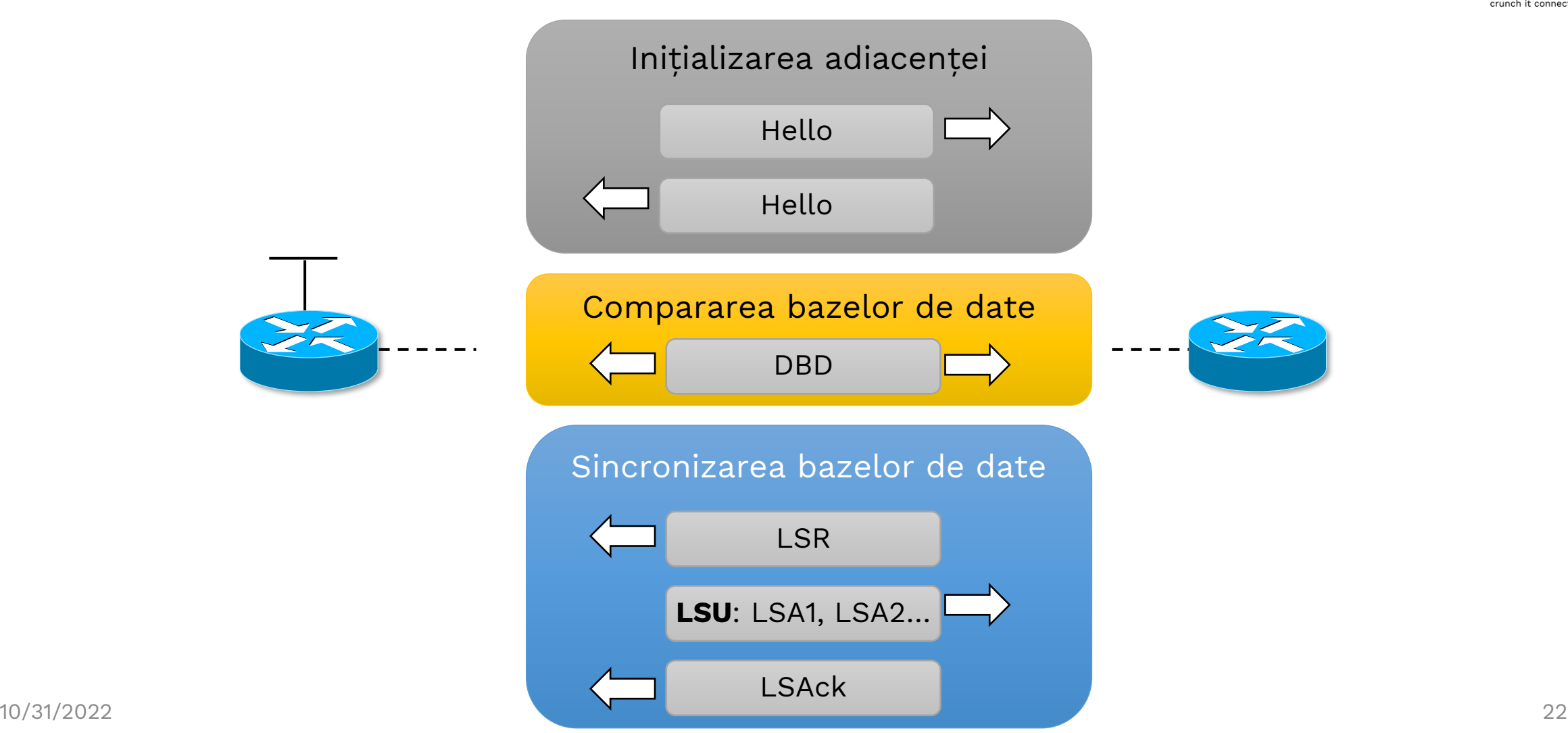

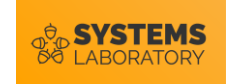

#### **Transmiterea de update-uri**

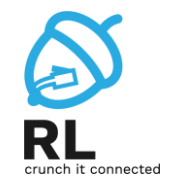

- Pentru rețele point-to-point se folosește adresa 224.0.0.5 || FF02::5 pentru update-uri
- În rețele multiacces, coordonarea update-urilor se face centralizat Point-to-point

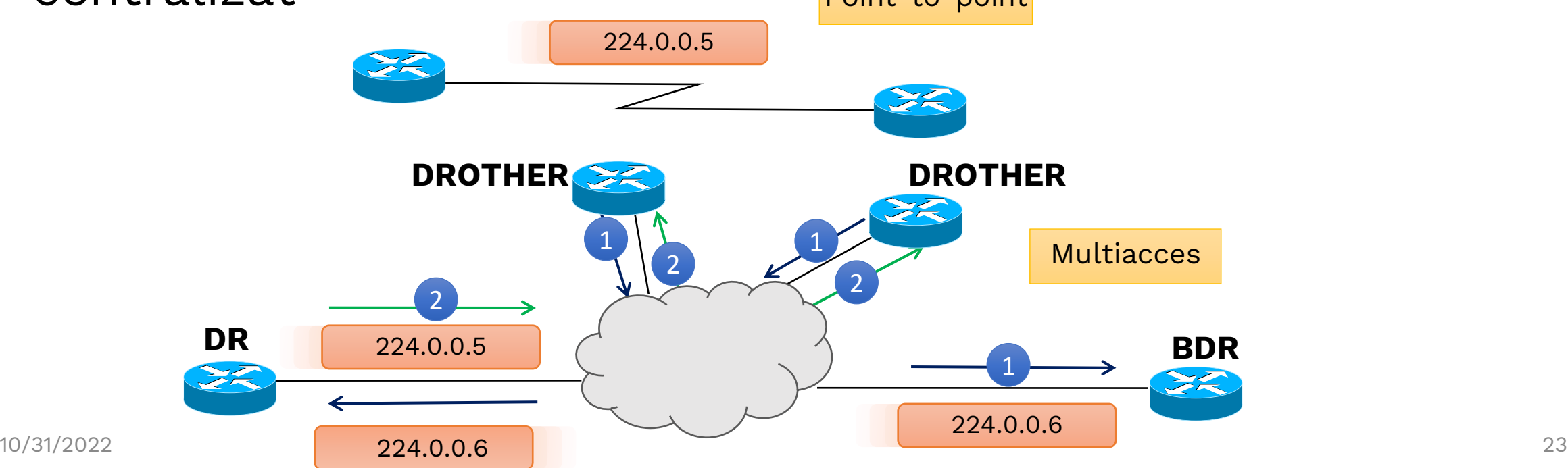

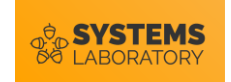

#### **De ce DR/BDR?**

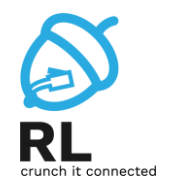

- Fără DR ar fi n(n-1)/2 adiacențe
- Cu DR sunt (n-1) adiacențe + (n-1) cu BDR =  $2(n-1)$

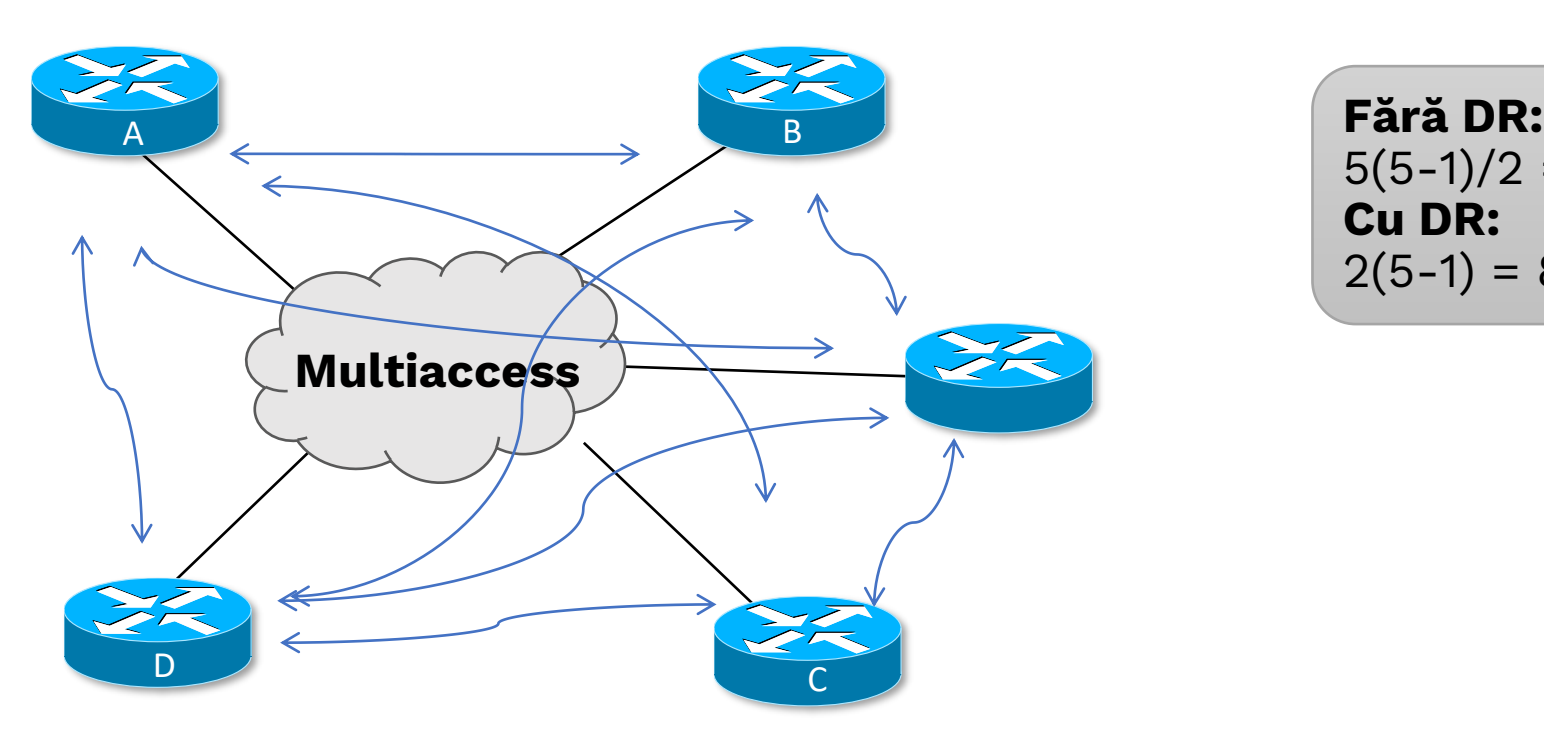

5(5-1)/2 = 10 adiacențe **Cu DR:**  $2(5-1) = 8$  adiacențe

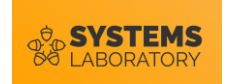

#### **Alegerea DR**

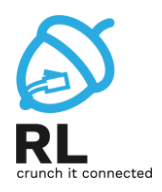

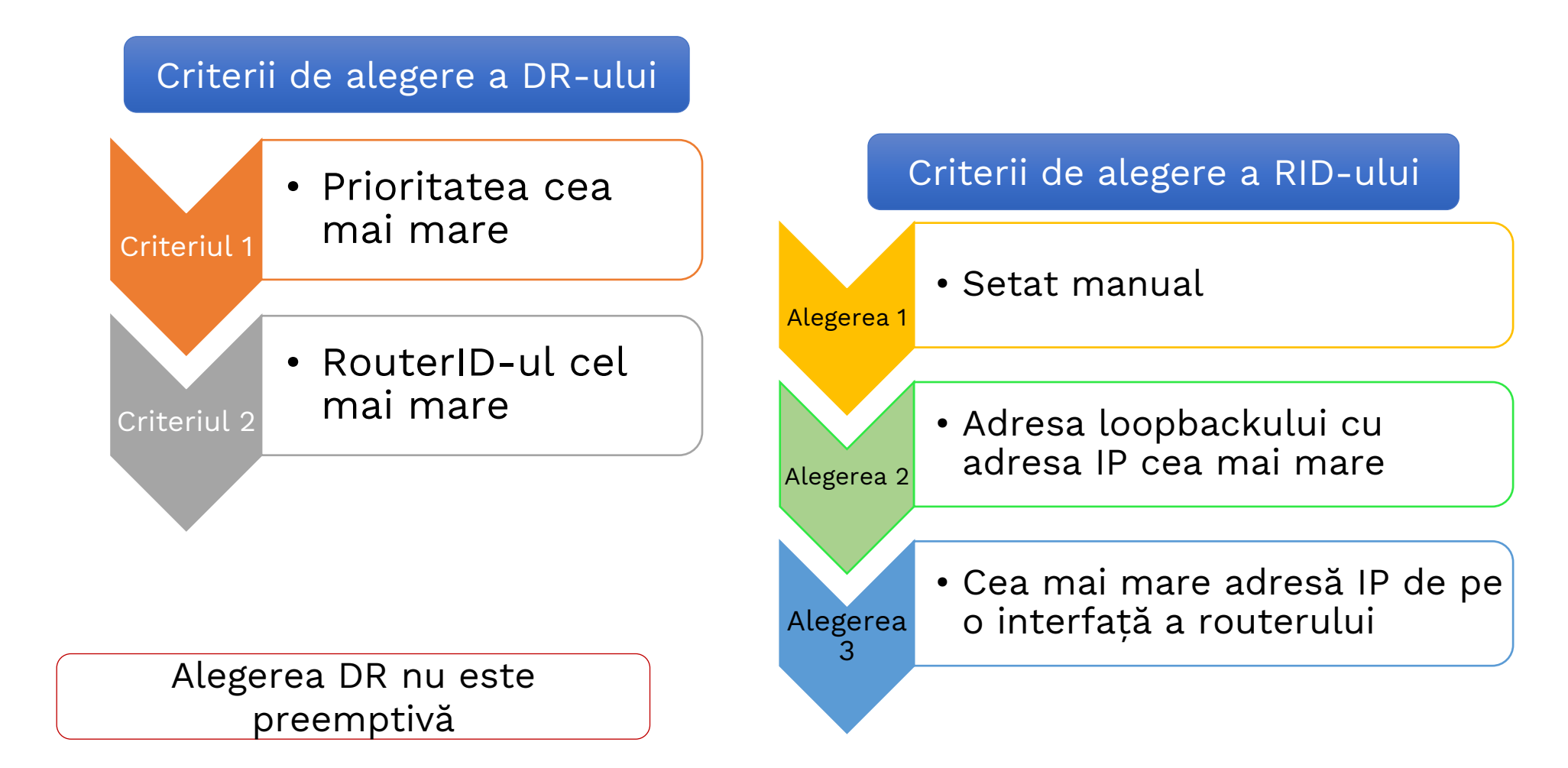

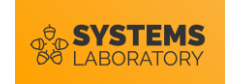

## **Scenarii de alegere DR/BDR**

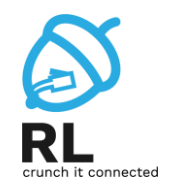

- DR nu mai funcționează
	- BDR îi ia locul iar noul BDR este ales din DROthers conform criteriilor de alegere
- Apare un nou router în OSPF
	- Nu se întâmplă nimic, procesul este nepreemptiv
- BDR nu mai funcționează
	- Noul BDR este ales din DROthers conform criteriilor de alegere
- Nici DR, nici BDR nu mai funcționează
	- Se alege mai întâi un nou DR și apoi un nou BDR conform criteriilor de alegere

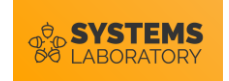

#### **Exemplu alegere DR/BDR**

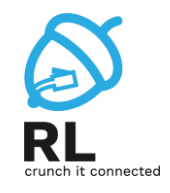

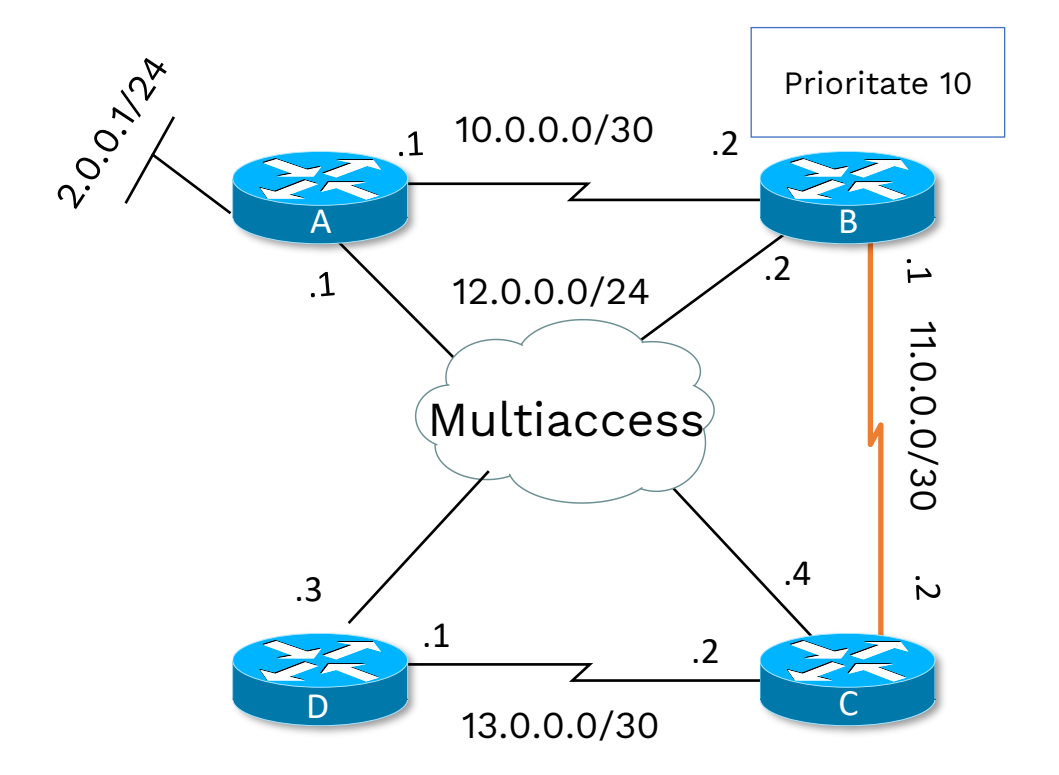

Router ID **A**: 2.0.0.1 Router ID **B**: 12.0.0.2 Router ID **C**: 13.0.0.2 Router ID **D**: 13.0.0.1

**DR**: B (prioritate 10 > prioritate default 1) **BDR**: C (router-id cel mai mare)

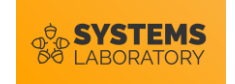

## **Influențerea alegerii DR/BDR**

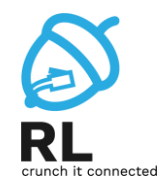

- Modificarea priorității pe interfață
	- Are în mod implicit valoarea 1
	- Valoarea 0 înseamnă că ruterul nu poate participa în alegerea DR/BDR

**R(config-if)# ipv6 ospf priority** *<prioritate>*

• Modificarea router-ID-ului

R(config-router)# router-id *<router-id>* **R# clear ipv6 ospf processes**

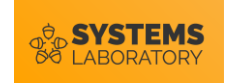

#### **Protocolul Hello**

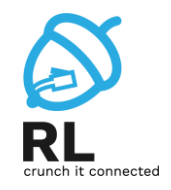

• Descoperirea vecinilor și menținerea adiacențelor

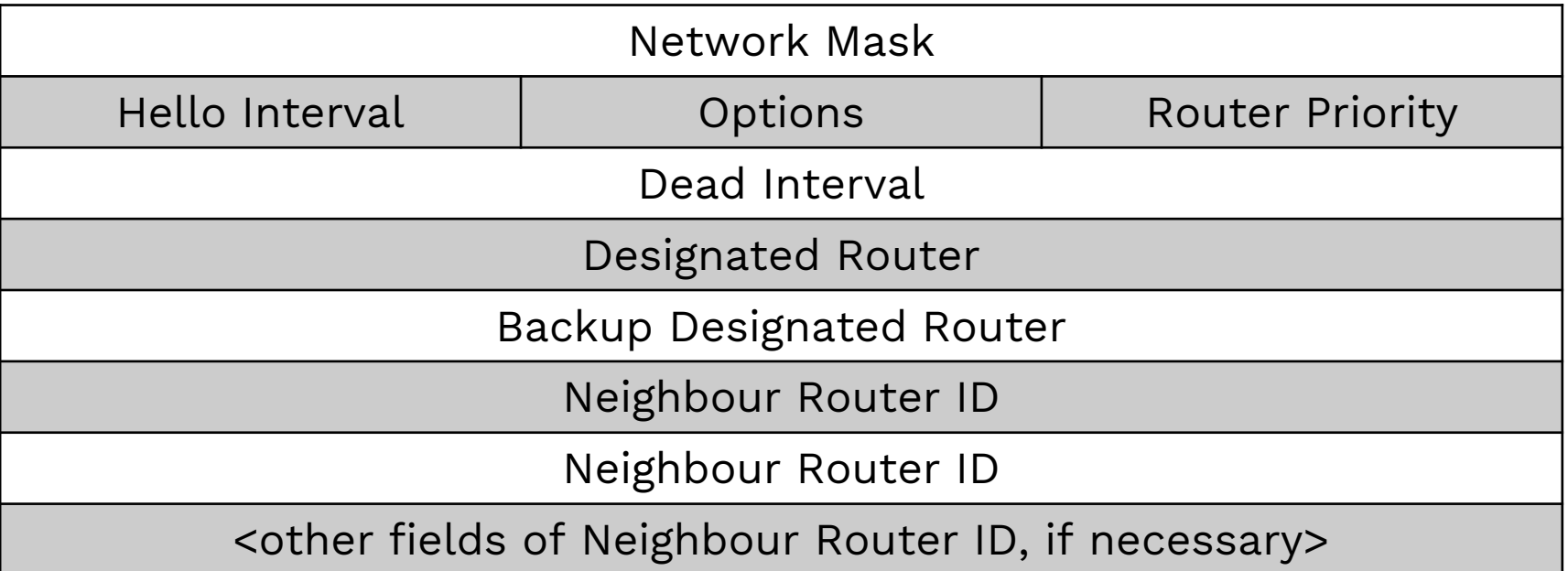

- Timere (Hello\_timer/Dead\_timer)
	- Pentru rețelele multiacces și p2p: **10/40**
	- Pentru rețelele NBMA: **30/120**

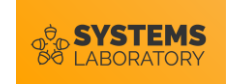

#### **Modificarea timerelor**

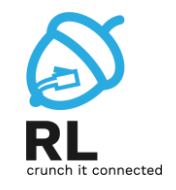

- Un LSA are max-age 60 minute
	- o dată la 30 minute se face flooding cu un LSU pentru fiecare LSA deținut

**R(config-if)# ipv6 ospf hello-interval** *<time>* **R(config-if)# ipv6 ospf dead-interval** *<time>*

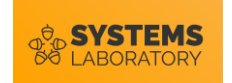

# **Stările de adiacență OSPF**

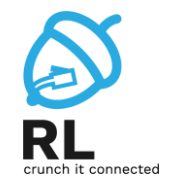

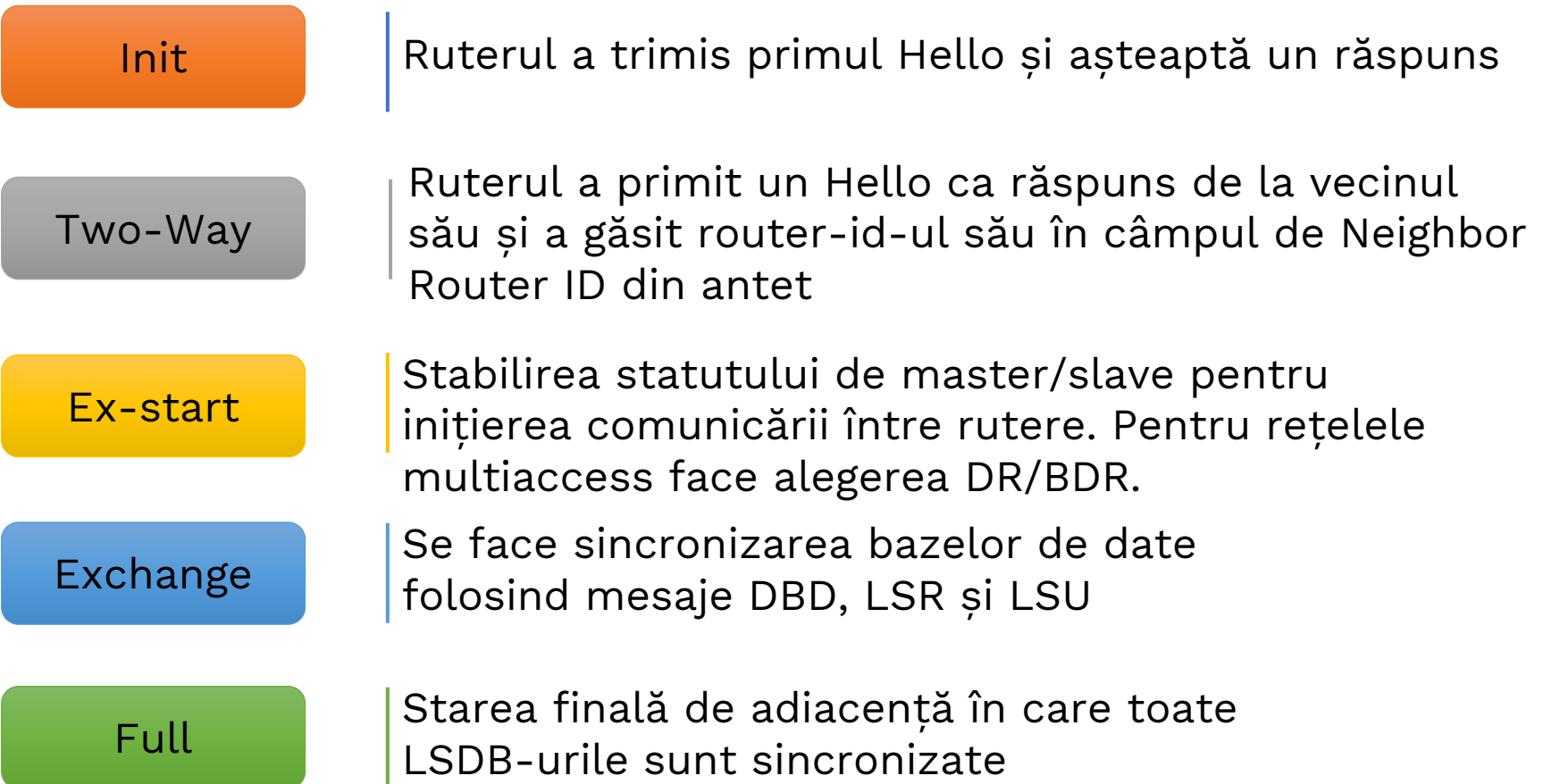

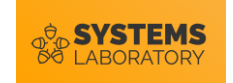

#### **Condiții de adiacența OSPF**

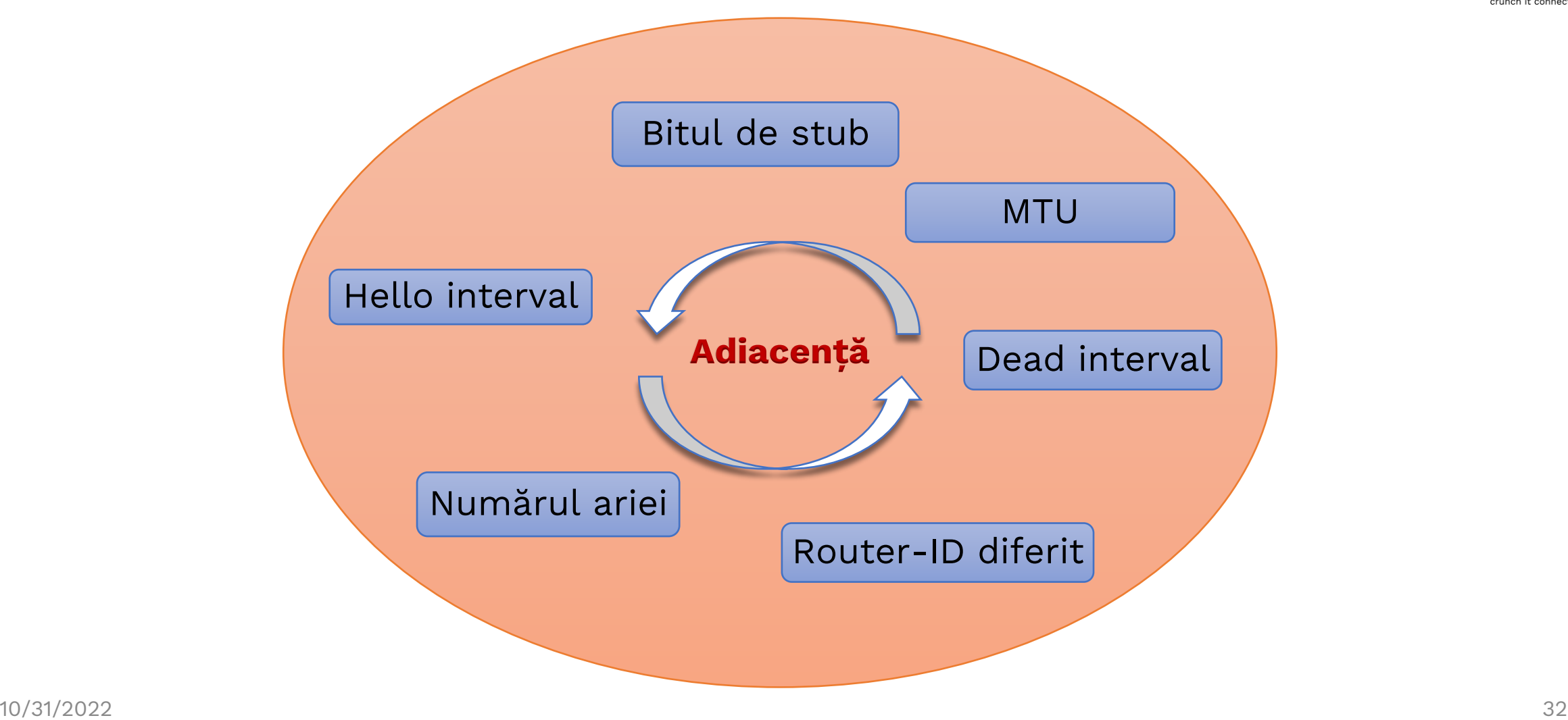

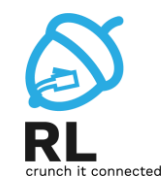

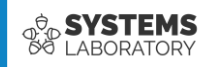

# **OSPF**

Multi Area

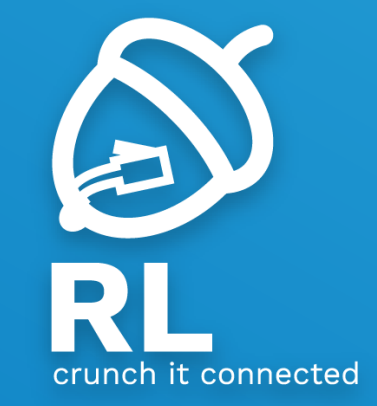

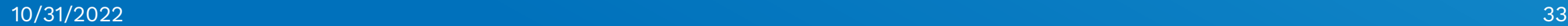

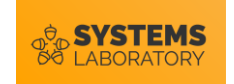

#### **Scalabilitatea OSPF**

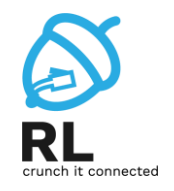

Aria 2

Aria 0

Aria

15

- Cu cât avem mai multe rutere cu atât algoritmul Dijkstra rulează mai încet
- Soluție: împărțirea unui domeniu OSPF în mai multe zone
	- Fiecare zonă rulează algoritmul Dijkstra
- Pentru rețelele cunoscute în afara ariei (zonei) doar se adună distanța prin ruterul gateway al ariei (partial-Dijkstra) Aria 1

Toate ariile trebuie să aibă conectivitate la aria 0

Aria  $10$ 

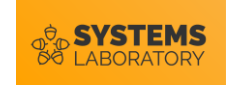

#### **Tipuri de rutere OSPF**

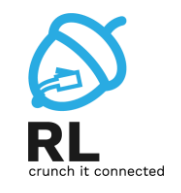

- **Internal router**  un ruter ce face parte dintr-o singură arie
- **Backbone router** ruter intern din aria 0
- **ABR (Area Border Router)** ruter ce face legătura între 2 arii
	- ABR-ul are sincronizate bazele de date din ambele arii
- **ASBR (Autonomous System Border Router)** ruter ce introduce rute externe în OSPF
	- e.g. pe care s-a dat comanda redistribute

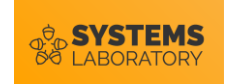

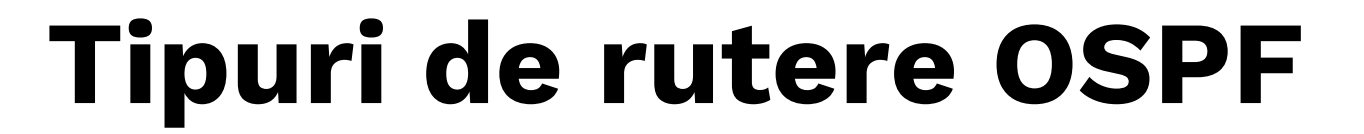

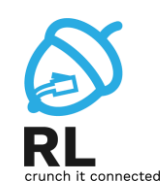

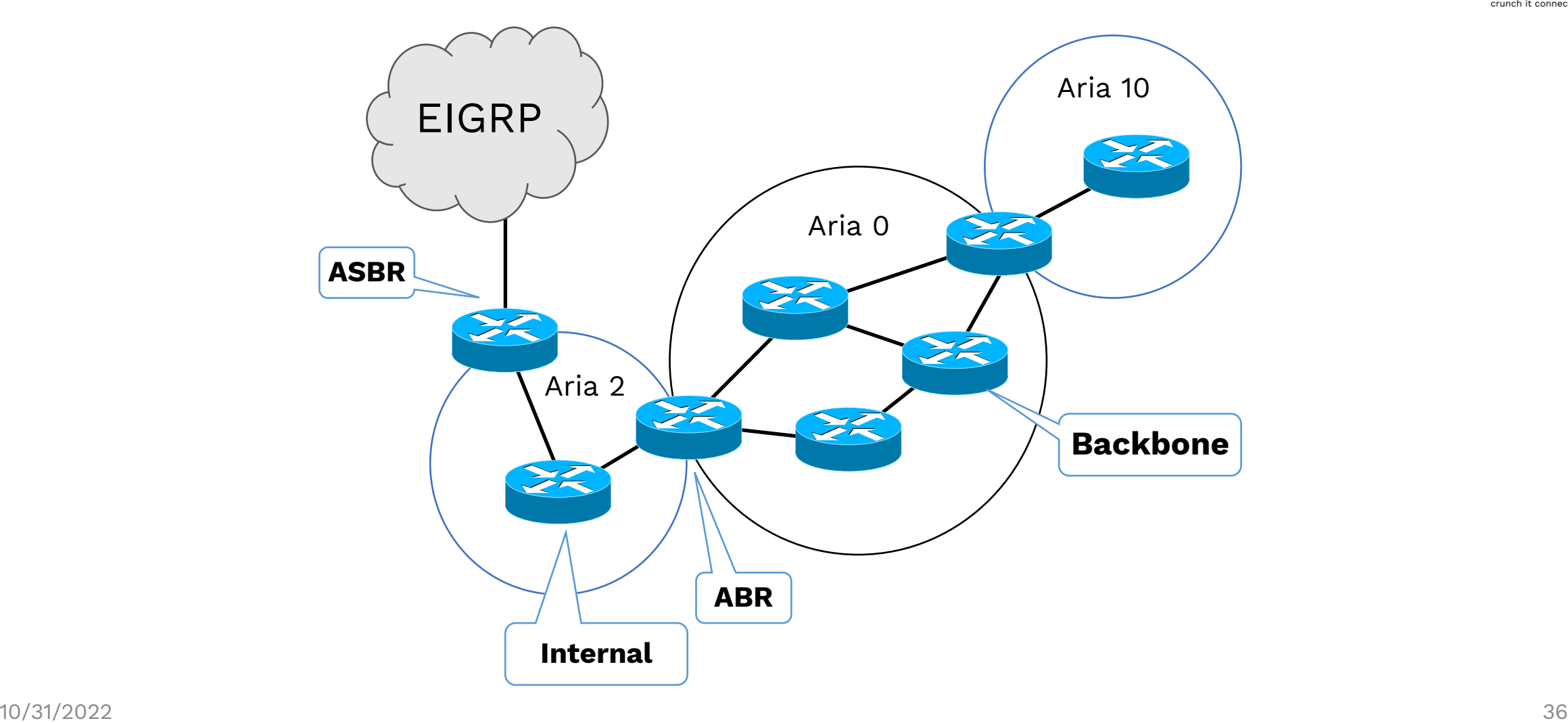

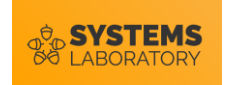

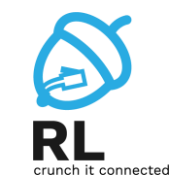

- Pentru transmiterea de update-uri, se pot folosi 7 tipuri de pachete:
	- **Tipul1 - Ruter Link LSA**: generat de fiecare ruter pentru fiecare zonă din care face parte. Transmite starea legăturilor ruter-ului respectiv către toate ruter-ele din zonele respective (mesaj multicast)
	- Tipul 2
	- Tipul 3
	- Tipul 4
	- Tipul 5
	- Tipul 6
	- Tipul 7

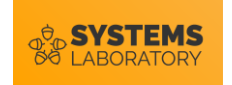

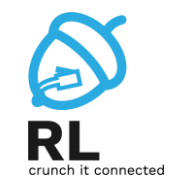

- Pentru transmiterea de update-uri, se pot folosi 7 tipuri de pachete:
	- Tipul1
	- **Tipul 2 Network Link LSA**: generat de către DR şi conţine toate ruter-ele din acea reţea cu care DR are stabilită o relaţie de adiacenţă
	- Tipul 3
	- Tipul 4
	- Tipul 5
	- Tipul 6
	- Tipul 7

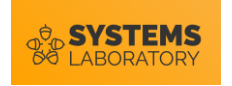

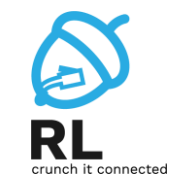

- Pentru transmiterea de update-uri, se pot folosi 7 tipuri de pachete:
	- Tipul1
	- Tipul 2
	- **Tipul 3 Network Summary LSA**: generat de către ABR, descrie legăturile dintre ABR şi ruter-ele interne unei anumite zone. Sunt trimise în zona 0, către alte ABR, descriind rute către reţelele din zona locală conectată la ABR
	- Tipul 4
	- Tipul 5
	- Tipul 6
	- Tipul 7

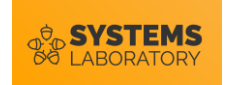

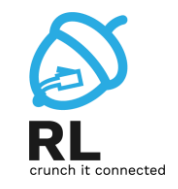

- Pentru transmiterea de update-uri, se pot folosi 7 tipuri de pachete:
	- Tipul1
	- Tipul 2
	- Tipul 3
	- **Tipul 4 Network Summary LSA**: generat de ABR, descrie accesul către rutere ASBR
	- Tipul 5
	- Tipul 6
	- Tipul 7

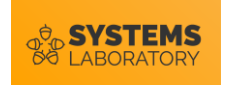

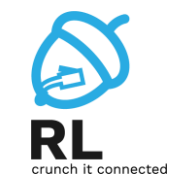

- Pentru transmiterea de update-uri, se pot folosi 7 tipuri de pachete:
	- Tipul1
	- Tipul 2
	- Tipul 3
	- Tipul 4
	- **Tipul 5 Network Summary LSA**: generat de ABR, descrie accesul către rutere ASBR
	- Tipul 6
	- Tipul 7

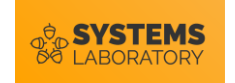

#### **Tabela de rutare**

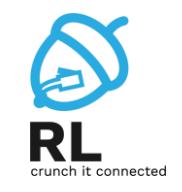

- Rutele OSPF pot avea mai multe coduri în tabela de rutare
	- **O**: rute din aceeași zonă, învățate prin LSA-uri de tip 1 și 2
	- **O IA**: rute inter-area, învățate prin LSA de tip 3
	- **O E1** și **E2**: rute externe, învățate prin LSA-uri de tip 5
	- **O N1** și **N2**: rute externe, învățate prin LSA-uri de tip 7
- Rutele externe **E1** și **E2** sunt diferite din perspectiva costului, astfel
	- **E1**: costul este cumulativ
	- **E2**: cost constant, default 20
- Dacă sunt 2 rute **E1** și **E2** către aceeași destinație, vor fi preferate rutele **E1**

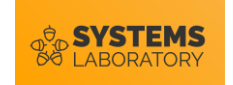

### **Virtual Links**

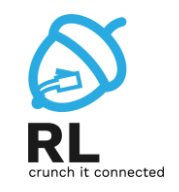

- Atunci când o zonă nu poate fi conectată direct la zona de backbone, se poate configura o legătură virtuală
- Restricţii de configurare:
	- o legătură virtuală trebuie realizată între două rutere care au o zonă comună
	- unul din cele două rutere trebuie să fie conectat la zona de backbone
- Pentru simplicitate, se poate folosi și un tunel GRE

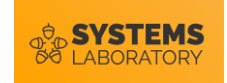

#### **Sumar**

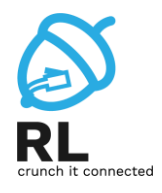

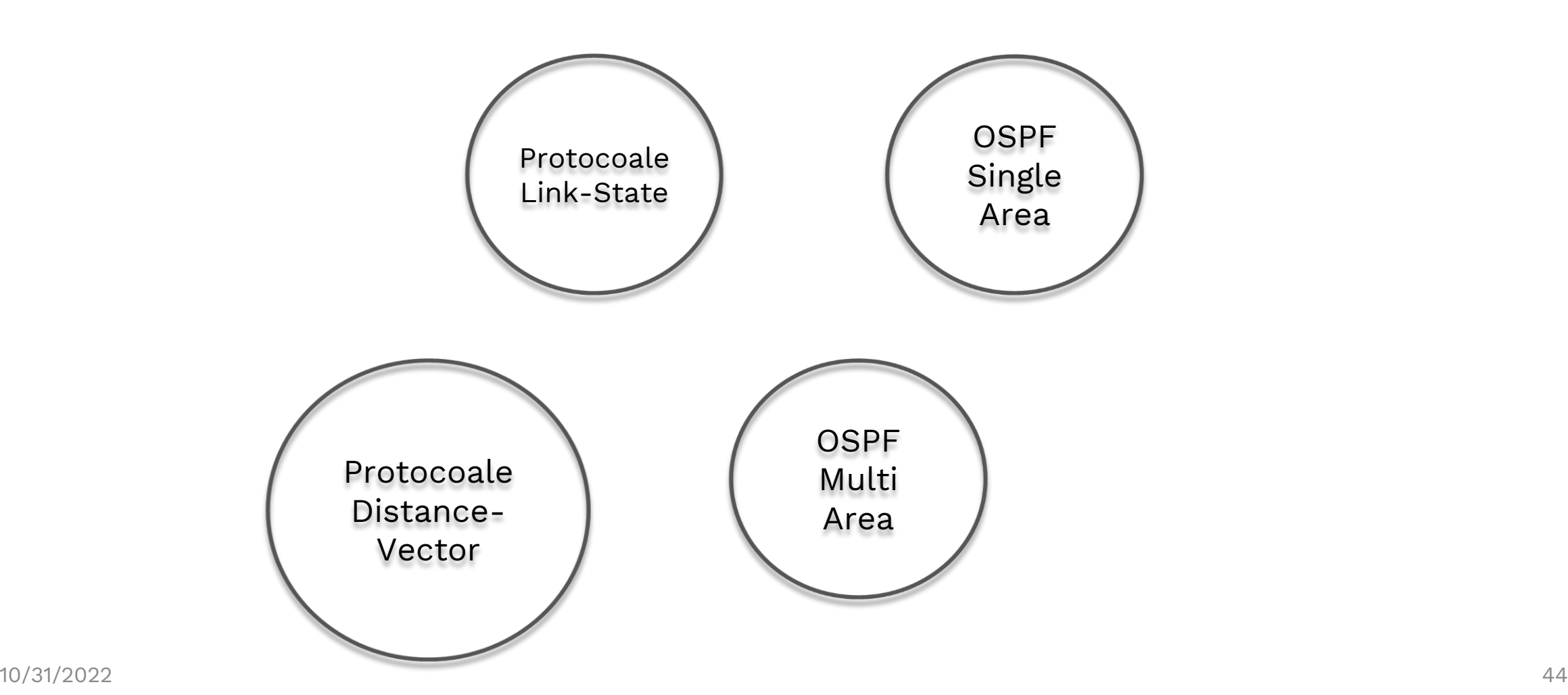